## DOWNLOAD  $\mathbf{V}_{\mathbf{r}}$

[Windows 7: USB Transfers Slow](https://tiurll.com/1q7veq)

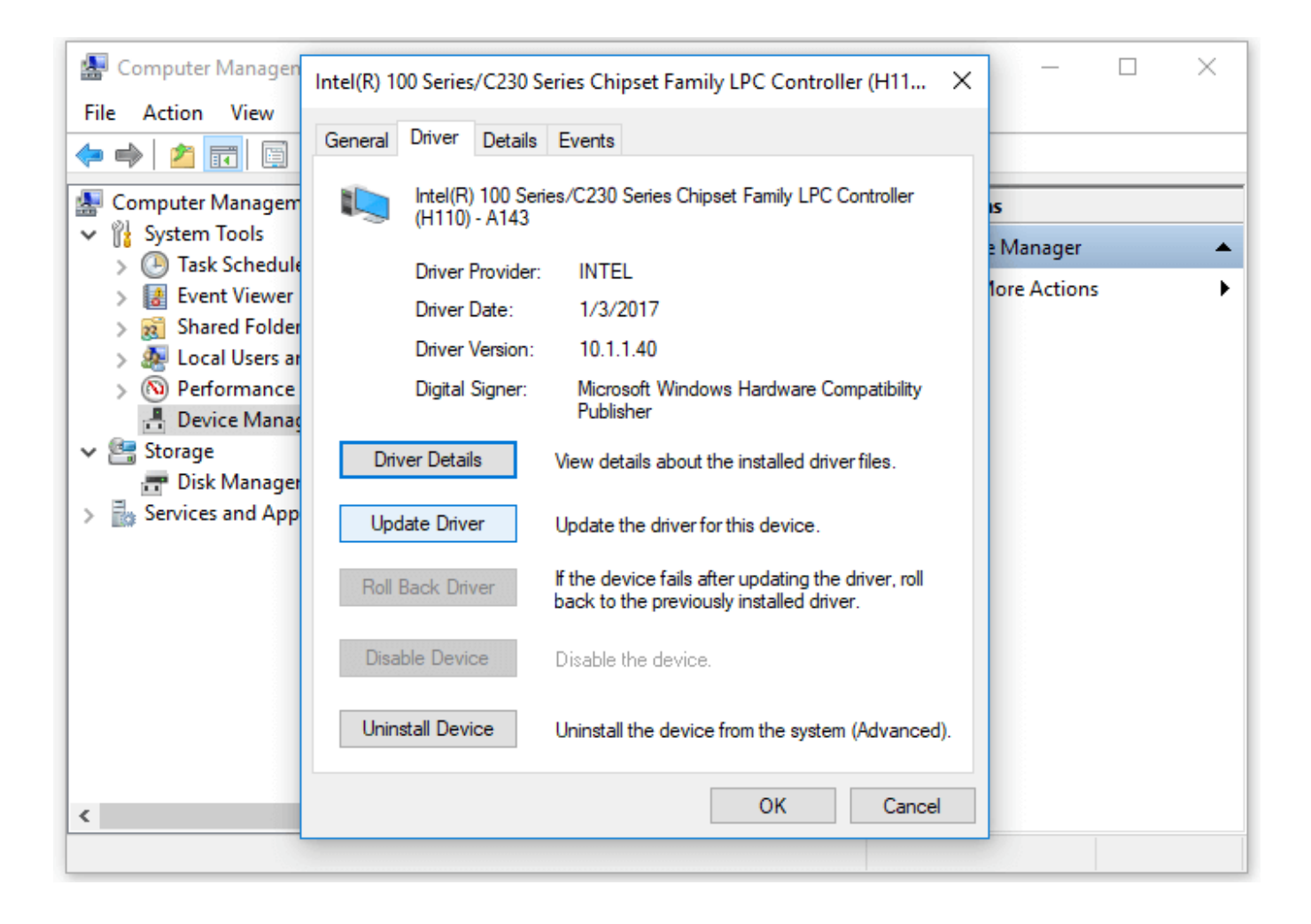

[Windows 7: USB Transfers Slow](https://tiurll.com/1q7veq)

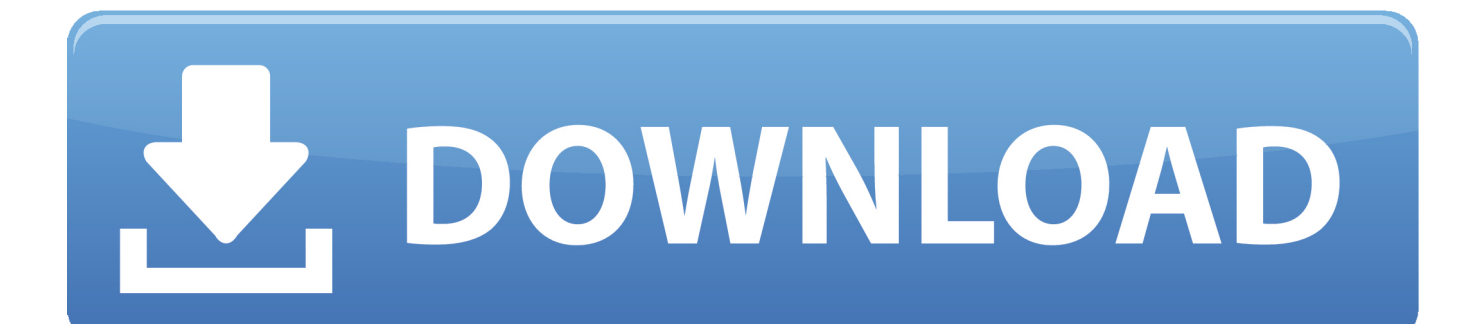

Recently, I migrated from Windows XP to 7 and found this problem. When I try to copy a file (a 1.2GB video) to a usb flash drive that I know is .... Step 2: Expand "Disk drives" in Device Manager, find your USB device, right-click on your USB device and choose "Properties". Step 3: Go to the "Policies" tab, check "Better performance", then click "OK" to confirm that you want to optimize and improve your USB transfer speed.. Solved: I have a USB 3.0 Seagate external hard drive plugged directly into one of the ... Slow transfer speed for USB 3.0 ports ... OS: Windows 7 Home Premium.. Even though the USB 3 can handle transfer rates supposedly to 5 Gb per ... usb 3.0 data transfer.because windows 7 system does not include embedded drivers .... I've frequently had issues w/ the transfer speeds of USB 3.0 devices in Windows 10. I can take a USB 3.0 flash drive, plug it into a USB 3.0 port, and get transfer .... When you upgrade from Windows 7 or 8 to Windows 10, there may exist compatibility problem on USB driver. However, Microsoft is keep .... This article provides real fixes on USB 3.0 flash drive slow transfer rate issue. If you are faced with a slow USB 3.0 flash drive in Windows 10/8/7, never hesitate to follow these methods below to improve your flash drive's transfer speed and keep your all data securely.. I just upgraded into a Windows 7 Ultimate 64 bit from 32 bit. I get 25-35 mbps while transferring a file from USB to my Windows 7 but only 5-9 .... I have incredibly slow transfer speeds from my USB flash drive to my gaming laptop. Apparently my laptop device manager states that I have .... Jump to Use a different USB port - Namely, if you have a 3.0 or 3.1 USB port, it should be your ... FIX USB 3.0 port not recognized on Windows 10/8.1/7.. You recently upgraded from Windows 7 or 8 to Windows 10. Formatted the USB 3.0 flash drive. Part 2: How to Fix USB 3.0 Transfer Speed Slow .... For anyone who has experienced slow data transfer rates with USB flash ... Plug in the USB flash drive; Open the Start Menu/Screen (Windows .... On Windows 7 it was usually around 100MB/s. This is for transferring to second hard drive. It's even slower transferring to USB drive, about 2 .... I am using Windows 7 32-bit, and have a Transcend 8 GB USB 2.0 flash drive. I have formatted the drive to NTFS using the Windows format tool. The problem is .... You can use an external storage device such as a USB drive, SD card, or external hard drive to help you move all your favorite files off a Windows 7 PC and onto a .... A USB 3.0 drive should be getting write speeds of at least 15–20 MB per second, if not more. But Windows by default isn't configured correctly to get those speeds.. Is USB transfer speed slow? How to speed up USB transfer in Windows 7/8/10? This post offers some methods to you for faster file transfer via .... Hello I'm using win7 for a while and i never noticed the transfer speed of usb bcoz i've never transfer a huge files before. The transfer speed is .... The slow USB data transfer rate of your USB device becomes more troublesome when you're in a hurry to attend an important meeting and you need the data.. The same pc had Windows 7 Pro and the same flash drive had a high transfer speed similar to the high speed seen on Windows 10 Home. 4cb7db201b

[How Facebook News Feed Works | TechCrunch](http://sotentgacen.over-blog.com/2020/06/How-Facebook-News-Feed-Works-TechCrunch.html) [Age of Barbarian Extended Cut The Spider God-PLAZA](https://works.bepress.com/sysramomu/349/) [Kata Mutiara di Hari Valentine](https://www.osurance.be/nl-be/system/files/webform/visitor-uploads/kata-mutiara-di-harivalentine.pdf) [Advanced IP Scanner 2.5.3499 \[Win Mac\] Free Download](https://www.nc211.org/sites/nc211.org/files/webform/unytewal372.pdf) [enish RPG VGAME – SocialGameInfo](http://www.antilleandeals.com/sites/default/files/webform/enish-RPG-VGAME--SocialGameInfo.pdf) [Nintendo organizo un Pokemon Direct, Aqui todas las novedades](http://atibertax.mystrikingly.com/blog/nintendo-organizo-un-pokemon-direct-aqui-todas-las-novedades) [Fight age, go on a diet](http://calcecuddstyl.mystrikingly.com/blog/fight-age-go-on-a-diet) [Idm Integration For Chrome Download](https://janemyers1.doodlekit.com/blog/entry/9679160/idm-integration-for-chrome-download) [10 App-Tipps und ein guter Ratschlag](https://shielded-escarpment-47483.herokuapp.com/10-AppTipps-und-ein-guter-Ratschlag.pdf) [Solidworks 2017 download kickass](http://ythicoutaf.mystrikingly.com/blog/solidworks-2017-download-kickass)